# **EDA\_ConvertDayVektor**

## EDA\_ConvertDayVektor, EDA\_ConvertDayVektorTZ

## EDA\_ConvertDayVektor

Funkcia pre konverziu vektora do formátu pre zobrazenie v dennej štruktúre.

#### **Deklarácia**

```
%EDA_ConvertDayVektor(
 REC in \_src,
  REC out _dst,
  BOOL in _PbBack,
  INT in _dayOffset,
  INT out _errorCode
 );
```
#### **Parametre**

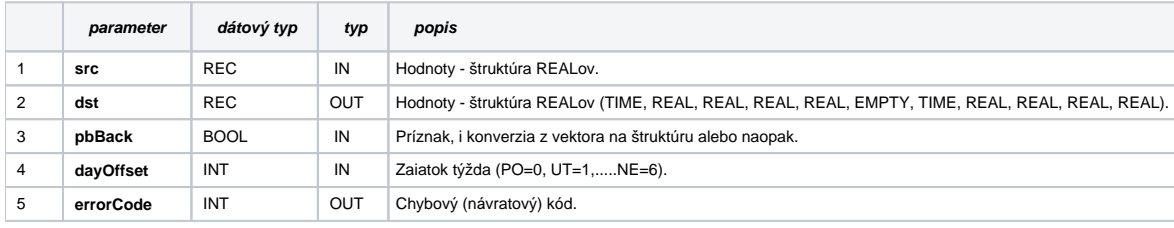

## EDA\_ConvertDayVektorTZ

Variácia funkcie, ktorej je možné explicitne zada asové pásmo parametrom fakeTimeZone (pozri [Všeobecné informácie k \\*TZ funkciám](https://doc.ipesoft.com/pages/viewpage.action?pageId=17273246)).

#### **Deklarácia**

```
%EDA_Convert15Vektor(
  REC in _src,
  REC out _dst,
  BOOL in _pbBack,
  INT in _dayOffset,
  INT in _fakeTimeZone,
  INT out _errorCode
);
```
#### **Parametre**

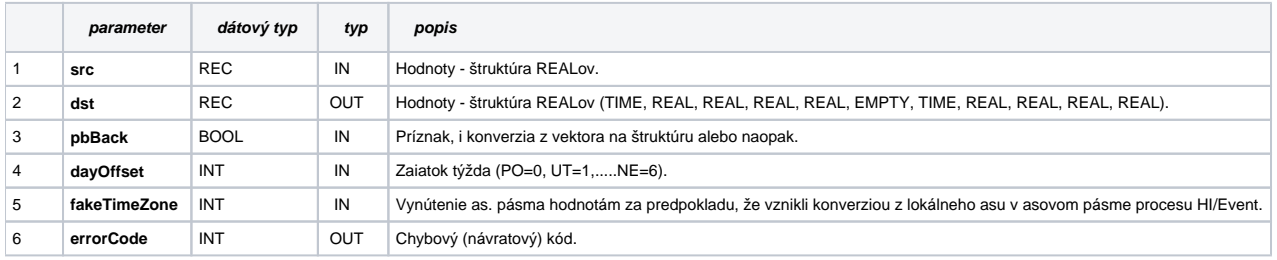

⊙

### **Súvisiace stránky:**

[Chybové kódy](https://doc.ipesoft.com/pages/viewpage.action?pageId=17273274) [EDA konštanty](https://doc.ipesoft.com/pages/viewpage.action?pageId=17273282) [Tvorba externých funkcií](https://doc.ipesoft.com/pages/viewpage.action?pageId=17273247)